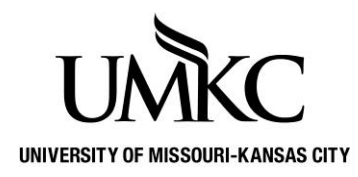

## **Pathway help: Provide a Text Message Number**

**OFFICE OF REGISTRATION & RECORDS**

You can provide UMKC with a text message number to use in the case of a campus emergency.

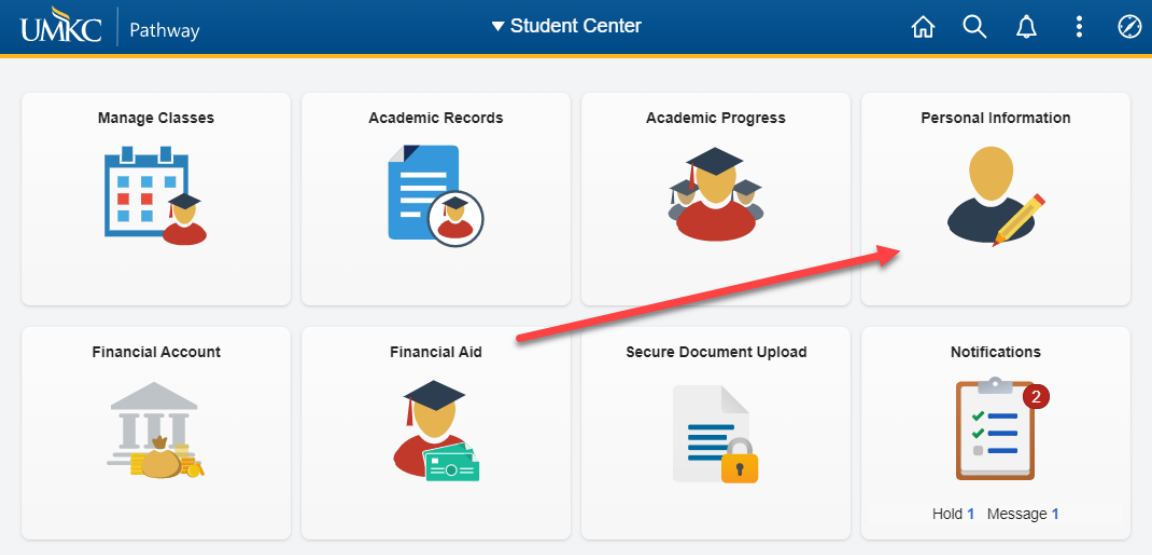

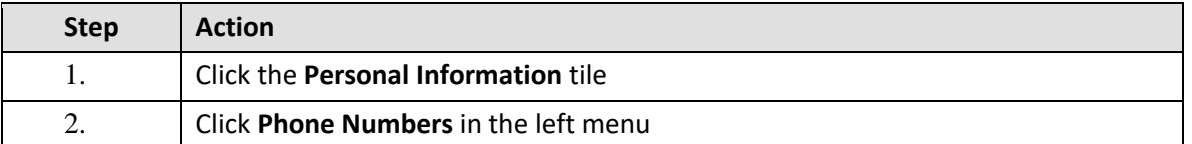

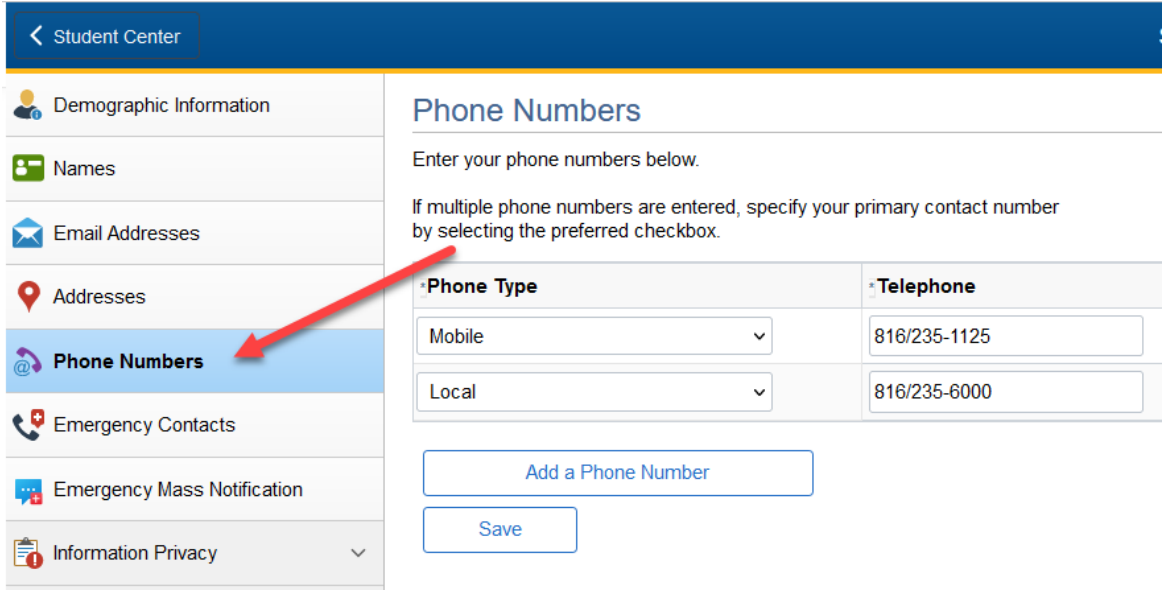

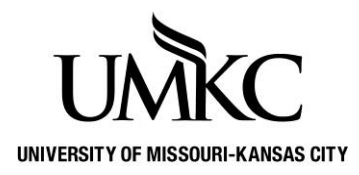

## **Pathway help: Provide a Text Message**

## **Number**

**OFFICE OF REGISTRATION & RECORDS**

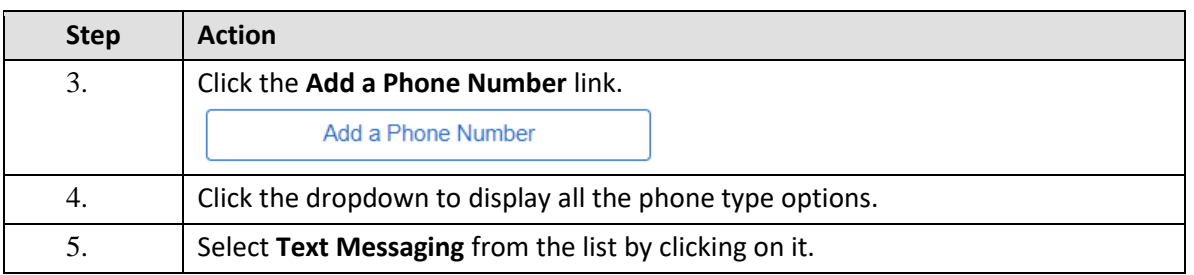

## **Phone Numbers**

Enter your phone numbers below.

If multiple phone numbers are entered, specify your primary contact number by selecting the preferred checkbox.

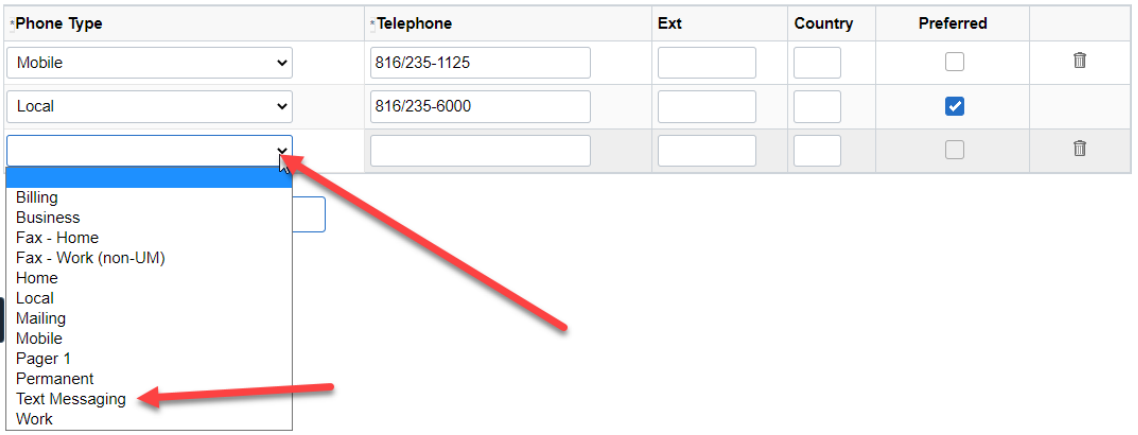

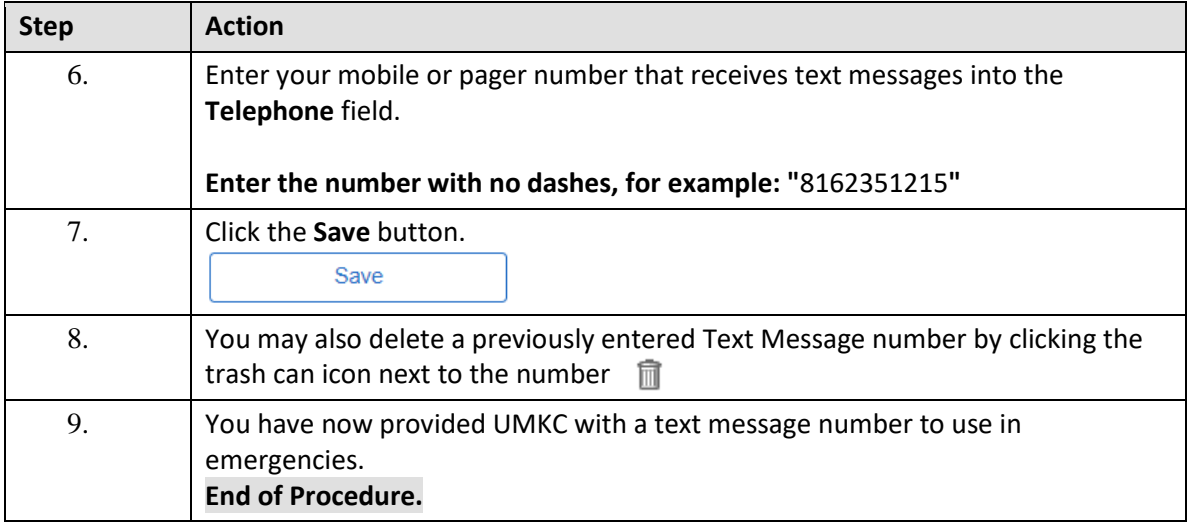